## **PLD7300D High Frequency Digital Radiography X-Ray with Wireless Panel Detector**

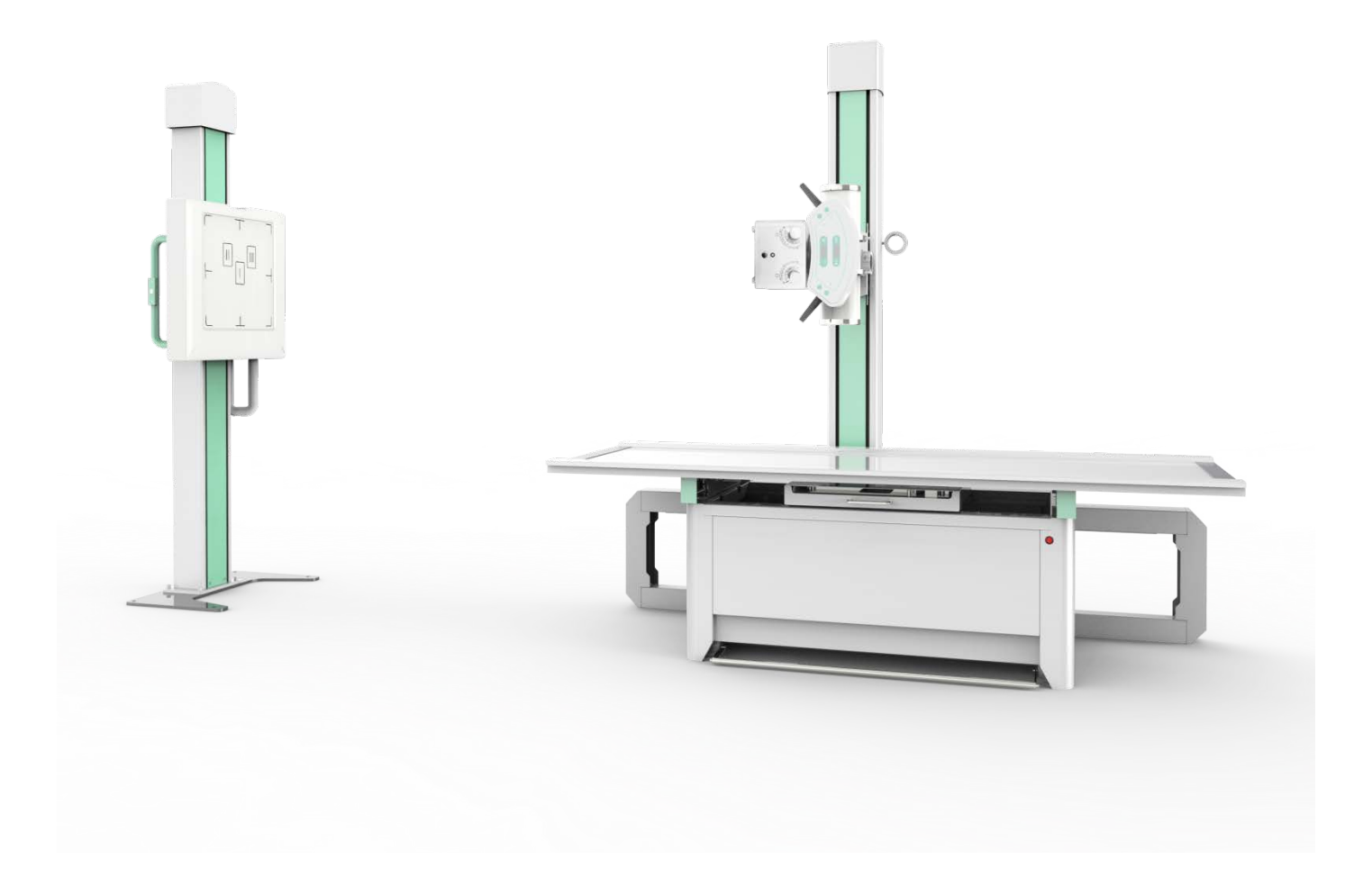

## **Main Technical Parameters**

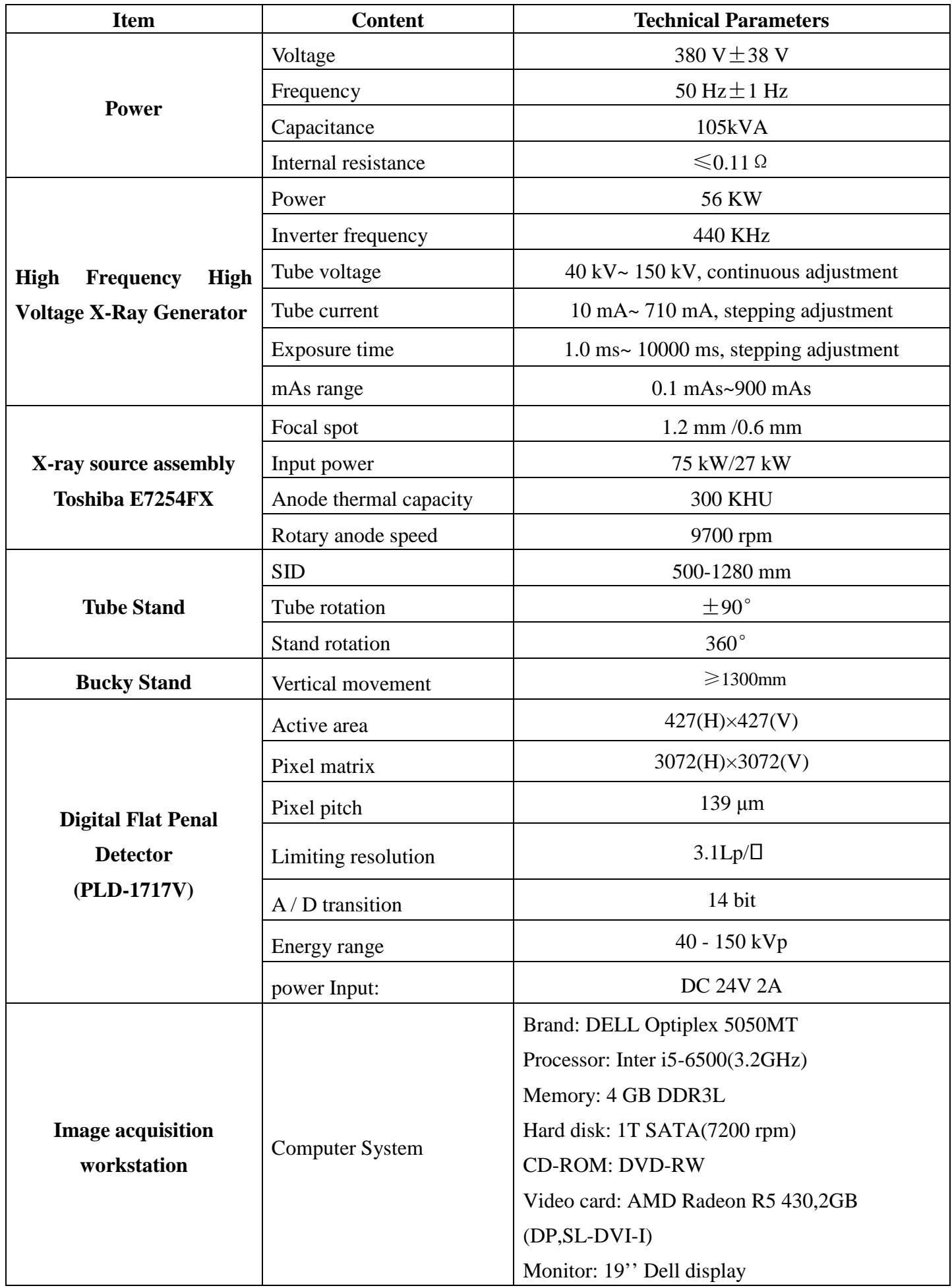

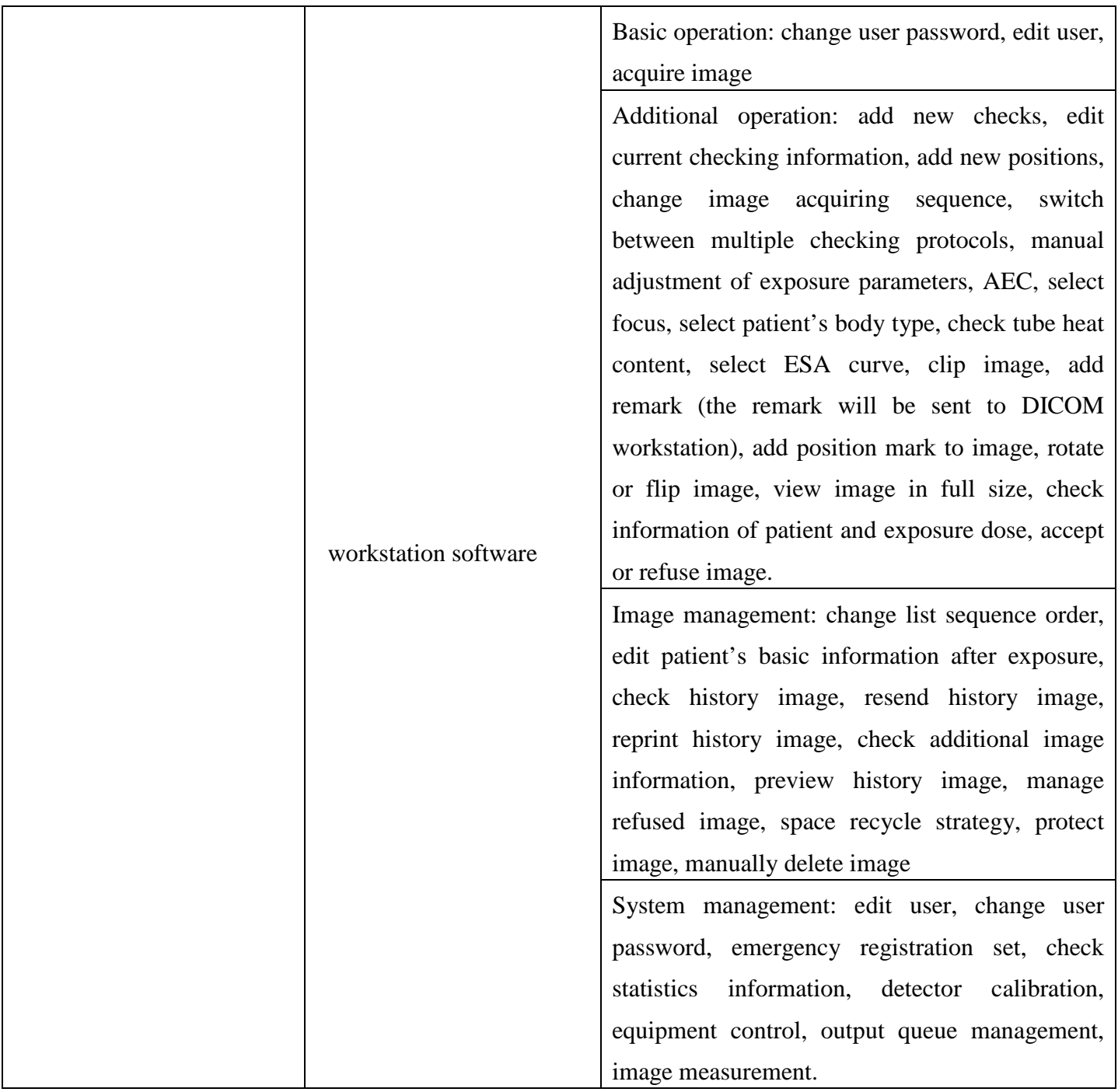